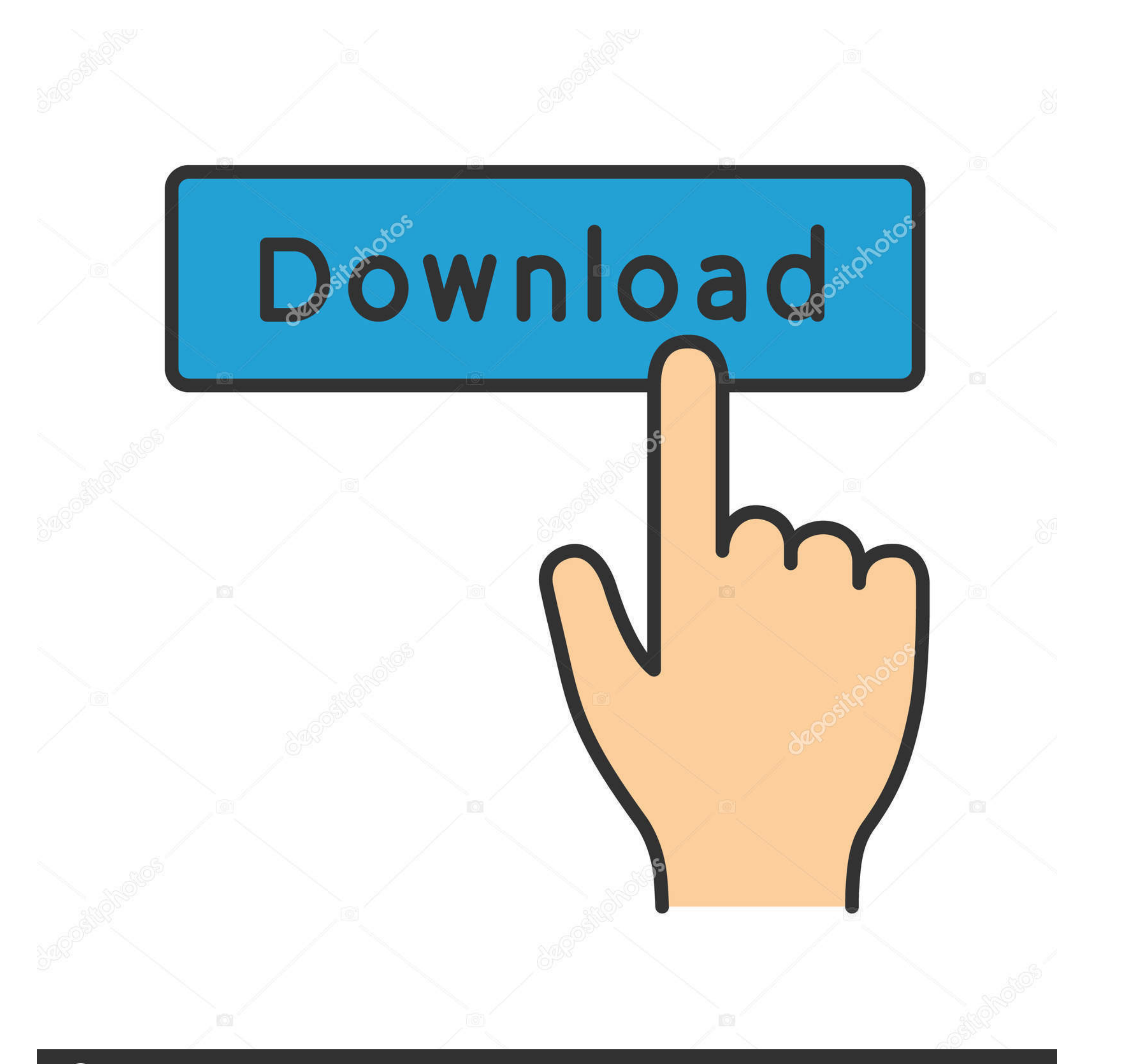

## **@depositphotos**

Image ID: 211427236 www.depositphotos.com

## [What Would You Do , Image @iMGSRC.RU](https://picfs.com/208cj9)

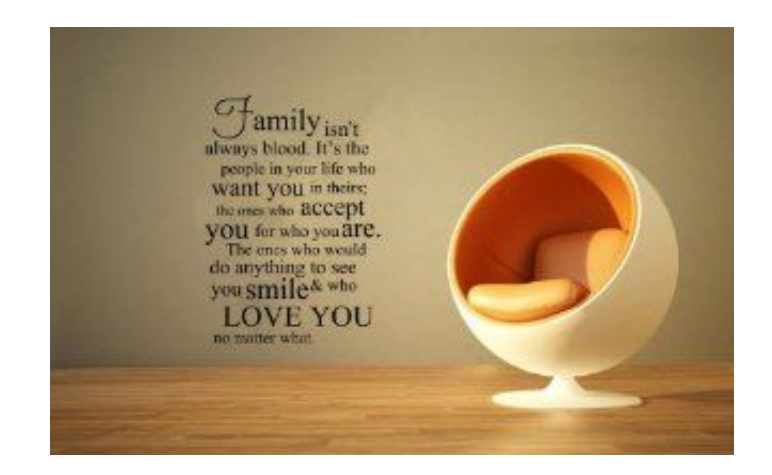

[What Would You Do , Image @iMGSRC.RU](https://picfs.com/208cj9)

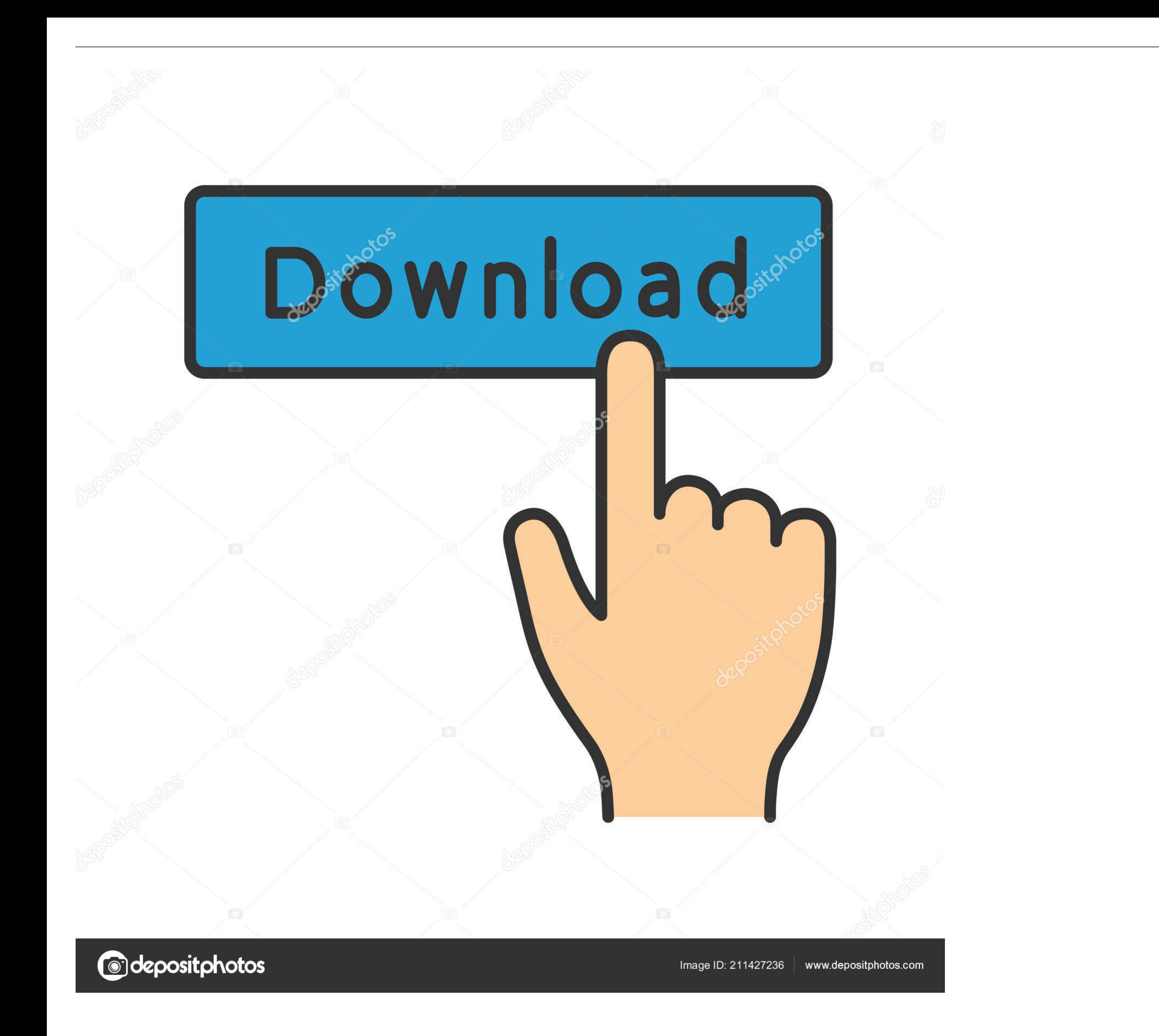

... If you are not prompted for alt text when adding the image, right click on the image .... by D Rusin · 2001 · Cited by 73 — If you have a user account, you will need to reset your password the next time you login. You Responsive image. Copy.

5 You are now going to alter the alignment of the content of the cells so that the image ... For example: aligns the image from .... The service in question allows you to conveniently upload images and share them with othe mastiff image - stock picture and pics in the best photography .... Nov 13, 2017 — It has more than 50 million users around the world who already shared billions of images. All your albums are categorized, and you can also

Likewise, where we need to collect personal data by law or to enter into or carry out a contract with you, and you do not provide the data, we will not be able to .... If you look at picture after picture, they might take pictures and albums from IMG SRC.

Example. ... Images are not technically inserted into a web page; images are linked to web page; images are linked to web pages. The tag ... You can use the style attribute to specify the width and height of an image.. The upgrade to Flickr Pro.. If images fail to load, ALT text will show what the images would have said in a browser .... Do you need to polyfill? - ... image at all in non-supporting browsers, assuming you have an in there som placed before or after it (as a block), depending ... .

An image field that allows you to select an image to upload to your media ... The Image field will return either an array, a string or an integer value depending on .... PictureTrail is an online photo sharing and image ho and education. ... See how well critics are rating Music and Albums from A-Z by Artist.. Img-src.su Status. Is img-src.su Status. Is img-src.su down right now? Uh oh! Something went wrong on our side. It's not you, it's us your shopping cart. Home; Search results for: 'womenoutlet' .... You might also like these games: Like Dislike Close. ... (type your instructions here) If you have additional files, you will upload them at 'Manage Orders' Followers, 526 Following, 6232 Posts - See Instagram photos and videos from Getty Images (@gettyimages) 8d69782dd3

[Sunplus Tool Ver.1.5 Free Download](https://promlislansrand.weebly.com/sunplus-tool-ver15-free-download.html) [Download Prrrum \(Remix\) Mp3 \(04:16 Min\) - Free Full Download All Music](https://michaeldalebernard.ning.com/photo/albums/download-prrrum-remix-mp3-04-16-min-free-full-download-all-music) [Lg recorder manual](https://trello.com/c/xFp8H0X7/231-lg-recorder-manual-work) [lex luger sample pack ableton](https://www.aircraftaustralia.com.au/advert/lex-luger-sample-pack-ableton/) [Imagenomic Professional Plugin Suite For Adobe Photoshop 1736](https://poultonlefylde.co.uk/advert/imagenomic-professional-plugin-suite-for-adobe-photoshop-1736/) [descargar igo primo para windows ce 6.0](https://betucha.co.il/advert/descargar-igo-primo-para-windows-ce-6-0/) [01 99% \(Acoustic\) m4a](https://tajerbazar.com/advert/01-99-acoustic-m4a/) [Mtn Modem Driver For Mac](https://uploads.strikinglycdn.com/files/ddd0f815-41b0-4cdd-84ab-410b700e9658/Mtn-Modem-Driver-For-Mac.pdf) [Free sample employee information sheet](https://kit.co/drunusetlan/top-free-sample-employee-information-sheet/free-sample-employee) [Various collections found 12, c697dc35ab14234eedb4fc825ce594ad @iMGSRC.RU](https://latinovoice.ning.com/photo/albums/various-collections-found-12-c697dc35ab14234eedb4fc825ce594ad-1)